$$
\frac{\partial M_{50}}{\partial \beta_0} = \frac{-1}{\beta_1}
$$

$$
\frac{\partial M_{50}}{\partial \beta_1} = \frac{\beta_0}{\beta_1^2}
$$
La varianza estimada de  $-\frac{\widehat{\beta}_0}{\widehat{\beta}_1}$ es
$$
\left[\frac{-1}{\widehat{\beta}_1}, \frac{\widehat{\beta}_0}{\widehat{\beta}_1^2}\right] (\mathbf{X}' \widehat{\mathbf{W}} \mathbf{X})^{-1} \begin{bmatrix} \frac{-1}{\widehat{\beta}_1} \\ \frac{\widehat{\beta}_0}{\widehat{\beta}_1^2} \end{bmatrix},
$$

donde  $\widehat{\mathbf{W}}=$  $= diag(n_i \pi_i(1$  $- \hat{\pi}_i)$ ).

## **Tests de Hip´otesis**

En el contexto de GLM abordaremos el problema de comparar dos modelos cuando tienen la misma distribución subyacente y la misma función link.

Consideraremos la comparación de dos modelos anidados, es decir la diferencia entre los dos modelos será que la componente lineal de un modelo tendrá más parámetros que el otro. El modelo más simple, que corresponderá a  $H_o$ , será un caso especial de un modelo más general. Si el modelo más simple ajusta a los datos tan bien como el más general, entonces, en virtud del principio de parsimonía no rechazaremos  $H<sub>o</sub>$ . Si el modelo más general ajusta significativamente mejor, rechazaremos  $H<sub>o</sub>$  en favor de  $H<sub>1</sub>$ , que corresponde al modelo más complejo. Para realizar estas comparaciones deberemos usar medidas de bondad de ajuste.

Las medidas de bondad de ajuste pueden basarse en el máximo valor de la función de verosimilitud, en el máximo valor del log de la función de verosimilitud, en el mínimo valor de la suma de cuadrados o en un estadístico combinado basado en los residuos.

El proceso de comparación será como siempre:

- 1. Especificamos un modelo  $M<sub>o</sub>$  correspondiente a  $H<sub>o</sub>$  y un modelo más general,  $M_1$ , que corresponde a  $H_1$ .
- 2. Ajustamos  $M_0$  y calculamos el estadístico de bondad de ajuste  $G_0$ . Idem con  $M_1$  y su correspondiente  $G_1$ .
- 3. Computamos la *mejoría* computando una medida de la discrepancia entre *G*1 y  $G_o$  (*G*1 –  $G_o$  o  $G_1/G_o$ ).
- 4. A partir de la distribución de esta medida de discrepancia, testeamos  $H<sub>o</sub>$ vs. la alternativa  $H_1$ , es decir  $M_o$  vs.  $M_1$ .
- 5. Si la hipótesis  $H<sub>o</sub>$  no es rechazada, preferimos el modelo  $M<sub>o</sub>$ . Si rechazamos  $H<sub>o</sub>$  elegiremos  $M<sub>1</sub>$ .

### **Estadístico** de Cociente de Verosimilitud

El modelo con el máximo número de parámetros que pueden ser estimados se conoce como **modelo saturado**. Es un GLM con la misma distribución subyacente y la misma función de enlace que el modelo de interés, que podría tener tantos parámetros como observaciones. Si hay observaciones que tienen las mismas covariables (replicaciones), el modelo saturado podría determinarse con menos de  $n$  parámetros. Llamemos  $m$  al máximo número de parámertos que puede especificarse.

En el modelo saturado los  $\mu$  justan exactamente a los datos.

Si llamamos  $\widehat{\boldsymbol{\theta}}_s$  al valor estimado bajo el modelo saturado, el  $L(\widehat{\boldsymbol{\theta}}_s, \mathbf{y})$ , likelihood evaluado en dicho estimador, tomará el valor más grande posible para estas observaciones, asumiendo la misma distribución subyacente y la misma función de enlace.

Sea  $L(\widehat{\boldsymbol{\theta}}, \mathbf{y})$  el máximo valor del likelihood para el modelo de interés. El cociente de verosimilitud será

$$
\lambda = \frac{L(\widehat{\boldsymbol{\theta}}_s, \mathbf{y})}{L(\widehat{\boldsymbol{\theta}}, \mathbf{y})},
$$

que nos da una idea de cuán bueno es el ajuste del modelo. En la práctica se usa el logaritmo de este cociente

$$
\log(\lambda) = \ell(\widehat{\boldsymbol{\theta}}_s, \mathbf{y}) - \ell(\widehat{\boldsymbol{\theta}}, \mathbf{y}).
$$

Grandes valores de *log*(*λ*) sugieren un pobre ajuste del modelo respecto al modelo saturado.

Un estadístico cercano y muy usado en el contexto de GLM es la **deviance**, introducida por Nelder <sup>y</sup> Wedderburn (1972).

La **deviance** se define como

$$
D = 2 \left[ \ell(\widehat{\boldsymbol{\theta}}_s, \mathbf{y}) - \ell(\widehat{\boldsymbol{\theta}}, \mathbf{y}) \right]
$$
  
\n
$$
D = 2 \sum_{i=1}^n a_i^{-1}(\phi) \{ y_i(\widehat{\boldsymbol{\theta}}_{si} - \widehat{\boldsymbol{\theta}}_i) - b(\widehat{\boldsymbol{\theta}}_{si}) + b(\widehat{\boldsymbol{\theta}}_i) \}.
$$

NOTA: A veces es conveniente expresar el log likelihood en términos de las medias  $\mu$ 's más que de  $\beta$  o  $\theta$ . En ese caso llamaríamos  $\ell(\bar{\mu}, \mathbf{y})$  al likelihood maximizado sobre *β* , mientras que el <sup>m</sup>´aximo alcanzado en el modelo saturado serí  $\hat{\mathcal{H}}(\mathbf{y}, \mathbf{y}).$ 

### **Ejemplos**

Caso Normal Recordemos que  $\theta = \mu$ ,  $b(\theta) = \frac{\theta^2}{2}$ ,  $\Phi = \sigma^2$  ( $w_i = 1$ ). Entonces, si  $\sigma = 1$ 

$$
D = 2 \sum_{i=1}^{n} (y_i(y_i - \mu_i) - \frac{1}{2}y_i^2 + \frac{1}{2}\mu_i^2) = \sum_{i=1}^{n} (y_i - \mu_i)^2.
$$

Caso Binomial

Recordemos que  $\theta = \log\left(\frac{\pi}{1-\pi}\right)$ , es decir  $\pi = \frac{e^{\theta}}{1+e^{\theta}}$ ,

 $b(\theta) = \log(1 + e^{\theta}) = -\log(1 - \pi)$ , entonces

$$
D = 2 \sum_{i=1}^{n} n_i \left\{ \frac{y_i}{n_i} (\widehat{\boldsymbol{\theta}}_{si} - \widehat{\boldsymbol{\theta}}_i) - b((\widehat{\boldsymbol{\theta}}_{si}) + b(\widehat{\boldsymbol{\theta}}_i) \right\}
$$
  
= 
$$
2 \sum_{i=1}^{n} n_i \left[ \frac{y_i}{n_i} \left( \log \frac{y_i/n_i}{1 - y_i/n_i} - \log \frac{\widehat{\pi}_i}{1 - \widehat{\pi}_i} \right) + \log(1 - \frac{y_i}{n_i}) - \log(1 - \widehat{\pi}_i) \right]
$$

*MLG Ana M. Bianco FCEyN 2008* 49

$$
= 2 \sum_{i=1}^{n} \left[ y_i \log \frac{y_i/n_i}{\hat{\pi}_i} + y_i \log \frac{1 - \hat{\pi}_i}{1 - y_i/n_i} + n_i \log \frac{1 - y_i/n_i}{1 - \hat{\pi}_i} \right]
$$
  
= 
$$
2 \sum_{i=1}^{n} \left[ y_i \log \frac{y_i/n_i}{\hat{\pi}_i} + (n_i - y_i) \log \frac{1 - y_i/n_i}{1 - \hat{\pi}_i} \right]
$$
  
= 
$$
2 \sum_{i=1}^{n} \left[ y_i \log \frac{y_i}{\hat{\mu}_i} + (n_i - y_i) \log \frac{n_i - y_i}{n_i - \hat{\mu}_i} \right]
$$

Para realizar los tests de bondad de ajuste debemos conocer la distribución de *D*.

Heurísticamente podríamos deducir la la distribución de *D*. Si hacemos un desarrrollo de Taylor de segundo orden alrededor de un punto dado **b**, tenemos que:

$$
\ell(\boldsymbol{\beta}) \simeq \ell(\mathbf{b}) + (\boldsymbol{\beta} - \mathbf{b})' \mathbf{U}(\mathbf{b}) - \frac{1}{2} (\boldsymbol{\beta} - \mathbf{b})' \mathcal{I}(\mathbf{b}) (\boldsymbol{\beta} - \mathbf{b}).
$$
  
donde  $\mathbf{U} = (U_1, ..., U_p)'$   

$$
U_j = \frac{\partial \ell(\boldsymbol{\beta}, \mathbf{y})}{\partial \beta_j} = \sum_{i=1}^n \frac{\partial \ell_i(\boldsymbol{\beta}, y_i)}{\partial \beta_j}
$$

$$
= \sum_{i=1}^n \frac{(Y_i - \mu_i)}{var(Y_i)} \frac{\partial \mu_i}{\partial \eta_j} x_{ij} \quad j = 1, ..., p.
$$

$$
E(\mathbf{U}) = 0 \qquad E(\mathbf{U}\mathbf{U}') = \mathcal{I},
$$

siendo  $\mathcal I$  la matriz de información de Fisher. Si  $\bf{b}$  es el punto donde  $\ell$  alcanza su máximo, entonces

$$
\ell(\boldsymbol{\beta}) - \ell(\mathbf{b}) \simeq -\frac{1}{2}(\boldsymbol{\beta} - \mathbf{b})'\mathcal{I}(\mathbf{b})(\boldsymbol{\beta} - \mathbf{b}).
$$

Por lo tanto

$$
2(\ell(\mathbf{b}) - \ell(\boldsymbol{\beta})) \simeq (\boldsymbol{\beta} - \mathbf{b})'\mathcal{I}(\mathbf{b})\boldsymbol{\beta} - \mathbf{b}).
$$

<sup>y</sup> en consecuencia, para <sup>n</sup> suficientemente grande

$$
2(\ell(\mathbf{b})-\ell(\boldsymbol{\beta}))\stackrel{(a)}{\sim}\chi^2_p.
$$

de este resultado, obtenemos

$$
D = 2 [\ell(\widehat{\boldsymbol{\beta}}_s, \mathbf{y}) - \ell(\widehat{\boldsymbol{\beta}}, \mathbf{y})]
$$
  
= 2 [\ell(\widehat{\boldsymbol{\beta}}\_s, \mathbf{y}) - \ell(\boldsymbol{\beta}\_s, \mathbf{y})]  
-2 [\ell(\widehat{\boldsymbol{\beta}}, \mathbf{y}) - \ell(\boldsymbol{\beta}, \mathbf{y})] + 2 [\ell(\boldsymbol{\beta}\_s, \mathbf{y}) - \ell(\boldsymbol{\beta}, \mathbf{y})]

Luego,

$$
D \stackrel{(a)}{\sim} \chi^2_{m-p,\nu}\,,
$$

siendo

$$
\nu = 2\left[\ell(\boldsymbol{\beta}_s, \mathbf{y}) - \ell(\boldsymbol{\beta}, \mathbf{y})\right],
$$

donde *<sup>ν</sup>* es una constante positiva cercana <sup>a</sup> 0 si el modelo propuesto ajusta <sup>a</sup> los datos tan bien como el modelo saturado.

En el caso particular de la distribución binomial podemos demostrar este límite usando las aproximaciones que ya vimos entre el estadístico de Pearson <sup>y</sup> el *G*<sup>2</sup>.

**Teorema.** Bajo las condiciones de regularidad supuestas para los resultados de convergencia de los tests  $\chi^2$  y  $G^2$  y suponiendo que  $\Pi_0 = \Pi(\theta, 0)$ , entonces

$$
G^2(M_0) - G^2(M_1) \xrightarrow{\mathcal{D}} \chi^2_{\nu_1 - \nu_0}
$$

donde  $\nu_1 = \dim(\theta, \psi)$   $\nu_0 = \dim(\theta, 0)$ 

# **Aplicaciones <sup>a</sup> Test de Hip´otesis**

Las hipótesis relativas al parámetro β de longitud *p* pueden testearse usando el estadístico de Wald y su distribución asintótica

$$
(\widehat{\boldsymbol{\beta}} - \boldsymbol{\beta})' \mathcal{I}_n(\widehat{\boldsymbol{\beta}}) (\widehat{\boldsymbol{\beta}} - \boldsymbol{\beta}) \stackrel{(a)}{\sim} \chi_p^2.
$$

Un enfoque alternativo es el de comparar la bondad del ajuste de los dos modelos involucrados. Consideremos la hipótesis nula:

$$
H_0: \boldsymbol{\beta} = \boldsymbol{\beta}_0 = (\beta_{01}, \ldots, \beta_{0q})'
$$

correspondiente al Modelo  $M_0$  y una hipótesis más general

$$
H_1: \boldsymbol{\beta} = \boldsymbol{\beta}_1 = (\beta_{01}, \ldots, \beta_{0p})'
$$

correspondiente al Modelo  $M_1$  con  $q < p < n$ .

Si testeamos  $H_0$  vs.  $H_1$  usando la diferencia de los estadísticos de cociente del logaritmo de la verosimilitud tenemos

$$
\Delta D = D_0 - D_1
$$
  
= 2 [ℓ( $\hat{B}_s$ , **y**) – ℓ( $\hat{B}_0$ , **y**)] – 2 [ℓ( $\hat{B}_s$ , **y**) – ℓ( $\hat{B}_1$ , **y**)]  
= 2 [ℓ( $\hat{B}_1$ , **y**) – ℓ( $\hat{B}_0$ , **y**)].

Compararíamos a  $\Delta D$  con una  $\chi^2_{p-q}$  ya que bajo  $H_0$  tendríamos que  $\Delta D \stackrel{(a)}{\sim}$  $\chi^2_{p-q}$ .

Si el valor observado de  $\Delta D$  fuera mayor que el percentil  $\chi^2_{p-q,\alpha}$ rechazaríamos a $H_0$  en favor de  $H_1$ , bajo el supuesto de que  $H_1$  da una mejor descripción de los datos (aún cuando  $H_1$  no provea un muy buen ajuste).

**Ejemplo:** los siguientes datos corresponden <sup>a</sup> un experimento de dosis– respuesta en el que 5 grupos de 6 animales fueron expuestos <sup>a</sup> una sustancia peligrosa (Schafer, 2000).  $Y_i$  denota al número de animales que murieron al ser expuestos a la *i*−ésima dosis.

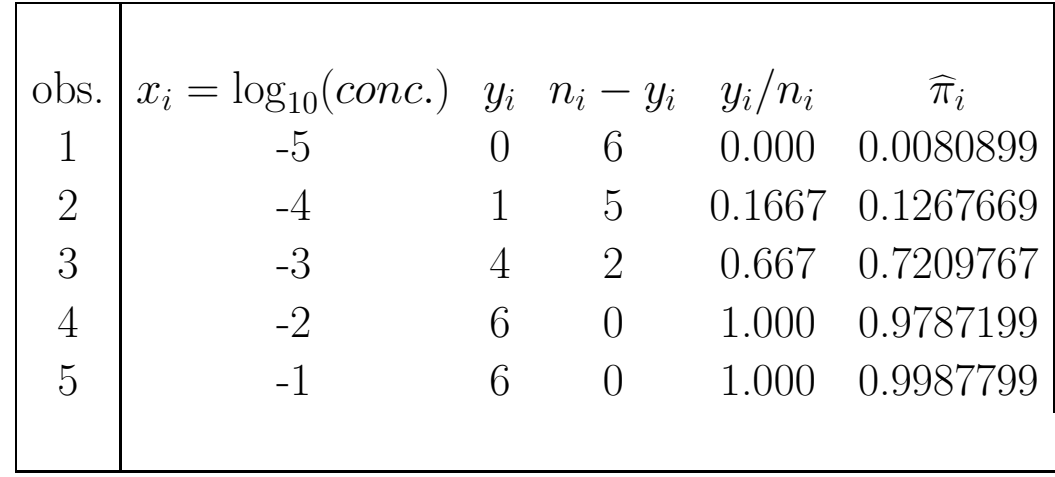

El comando S–plus que usamos es:

```
yy \leftarrow c(0,1,4,6,6)sf<- cbind(yy,6-yy)
logdosis\leftarrow -c(5:1)salida<- glm(sf<sup>~</sup>logdosis,family=binomial)
 summary(salida)
Call: glm(formula = sf \sim logdosis, family = binomial)Deviance Residuals:
          1 2 3 4 5
-0.3122076 0.282141 -0.291303 0.5080521 0.1210355
Coefficients:
              Value Std. Error t value
(Intercept) 9.586802 3.703679 2.588454
  logdosis 2.879164 1.101315 2.614296
(Dispersion Parameter for Binomial family taken to be 1 )
```
Null Deviance: 28.009 on 4 degrees of freedom

Residual Deviance: 0.5347011 on 3 degrees of freedom

Number of Fisher Scoring Iterations: 5

Correlation of Coefficients: (Intercept) logdosis 0.9820848

salida\$deviance [1] 0.5347011

```
pchisq(salida$deviance,3)
[1] 0.0887958
```

```
1-pchisq(salida$deviance,3)
[1] 0.9112042
```
Resumiendo

Call: glm(formula =  $SF \sim$  logdosis, family = binomial)

Deviance Residuals:

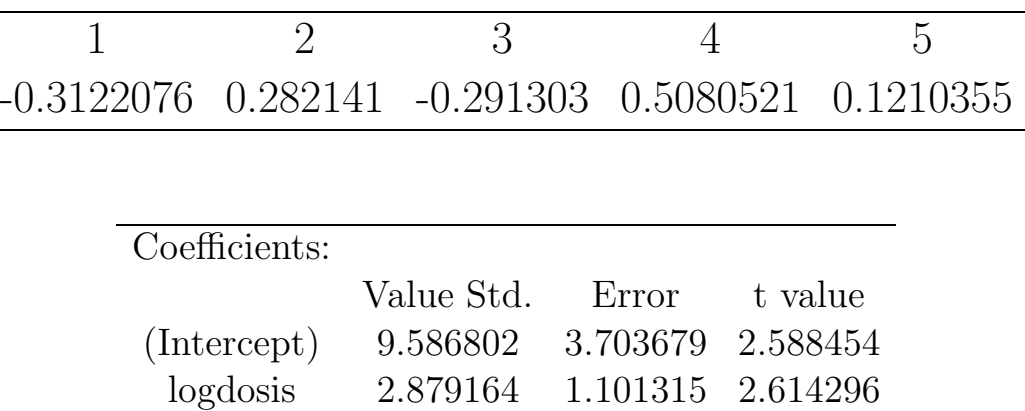

Null Deviance: 28.009 on 4 degrees of freedom

Residual Deviance: 0.5347011 on 3 degrees of freedom

Number of Fisher Scoring Iterations: 5

Correlation of Coefficients: (Intercept)

logdosis 0.9820848

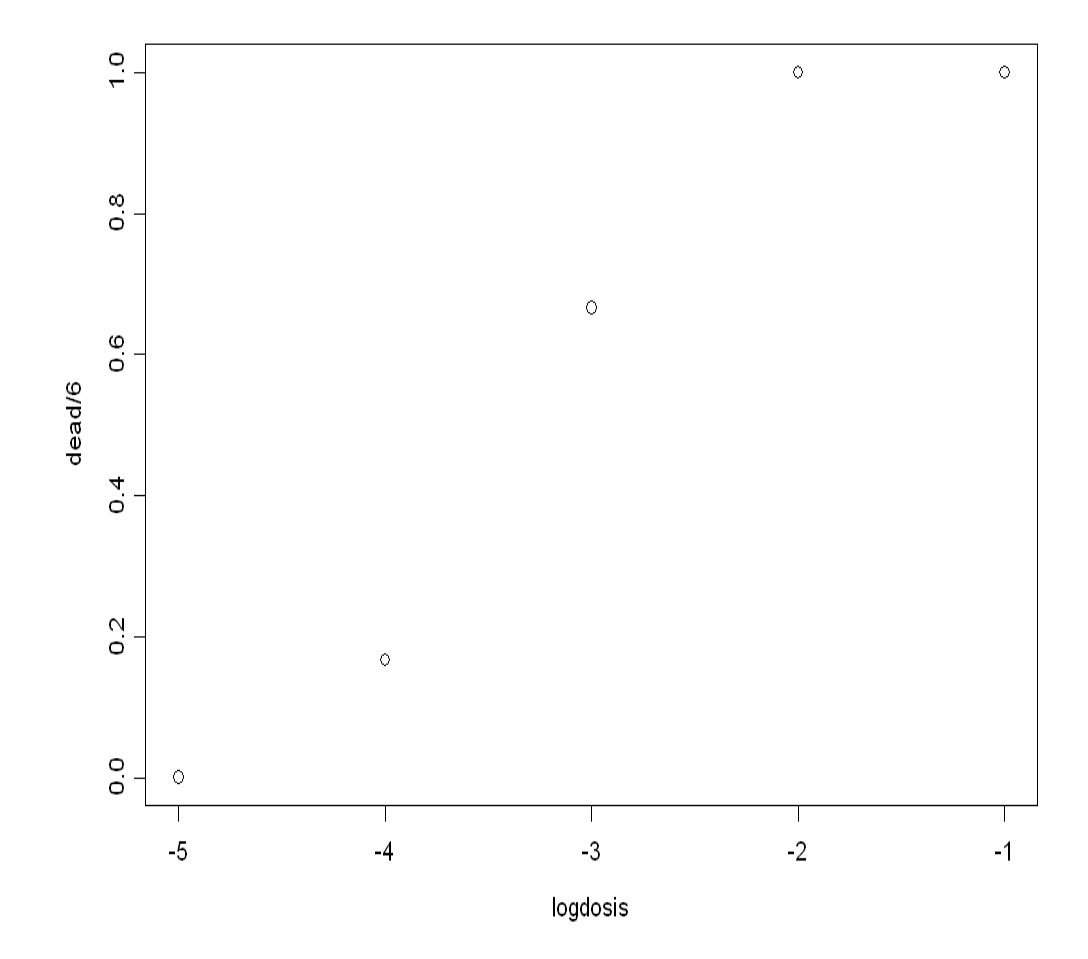

## **An´alisis de la deviance**

El análisis de la deviance es una generalización del análisis de la varianza para los GLM obtenido para una secuencia de modelos anidados (cada uno incluyendo más términos que los anteriores). Suponemos en todos ellos la misma distribución y la misma función link.

Dada una secuencia de modelos anidados usamos la deviance como una medida de discrepancia <sup>y</sup> podemos formar una tabla de diferencias de deviances.

Sean  $M_{p_1}, M_{p_2}, \ldots, M_{p_r}$  una sucesión de modelos anidados de dimensión  $p_1 <$  $p_2 < \ldots < p_r$  y matrices de diseño  $\mathbf{X}_{p_1}, \mathbf{X}_{p_2}, \ldots, \mathbf{X}_{p_r}$  y deviances  $D_{p_1} > D_{p_2} > 0$  $\ldots$  >  $D_{p_r}$ .

La diferencia  $D_{p_i} - D_{p_j}, p_j > p_i$ , es interpretada como una medida de la variación de los datos explicada por los términos que están en $M_{p_j}$ y no están en  $M_{p_i}$ , incluidos los efectos de los términos de que están en  $M_{p_i}$  e ignorando los efectos de cualquier término que no está en  $M_{p_i}$ .

De esta manera, si  $D_{p_i} - D_{p_j} > \chi^2_{p_j - p_i, \alpha}$  habría que incorporar al modelo los términos que están en  $M_{p_i}$  y no están en  $M_{p_i}$ .

Cada secuencia de modelos corresponde a una tabla de análisis de la varianza diferente. La secuencia de los modelos estará determinada por el interés del investigador.

# **Residuos**

Para el GLM necesitamos extender la noción de residuo a todas las distribuciones que pueden reemplazar <sup>a</sup> la Normal.

# Residuos de Pearson

Los residuos de Pearson se definen como

$$
r_i^p = \frac{y_i - \widehat{\mu}_i}{\sqrt{\widehat{Var}(y_i)}},
$$

siendo  $\widehat{Var}(y_i) = a(\Phi)V(\widehat{\mu}_i).$ 

Por ejemplo, ¿qué nos quedaría en el caso Poisson ?

Si  $Y \sim P(\mu)$ , entonces  $E(Y) = \mu = Var(Y)$ .

$$
\frac{y-\widehat{\mu}_i}{\sqrt{\widehat{\mu}_i}}
$$

#### Residuos Deviance

La deviance *D* puede escribirse como una suma

$$
D=\sum_{i=1}^n d_i,
$$

donde las  $d_i$  son los que se conocen como componentes de la *deviance*. Esta medida, tal como vimos suele usarse como una medida de discrepancia en un GLM y en ese sentido  $d_i$  es la contribución de cada dato a la discrepancia total.

Podemos definir los residuos deviance como

$$
r_i^d = s g (y_i - \widehat{\mu}_i) \sqrt{d_i}.
$$

Para el caso Poisson, recordemos que

$$
P(Y = y) = e^{-\mu} \frac{\mu^y}{y!} = \exp(y \log \mu - \mu - \log y!)
$$

$$
\ell(\mu, y) = y \log \mu - \mu - \log y!
$$

luego,  $\theta = \log \mu$ ,  $b(\theta) = e^{\theta}$ ,  $\phi = 1$ ,  $a(\phi) = 1$  y  $c(y, \phi) = -\log y!$ Cada residuo de la deviance resulta

$$
r_i^d = sg(y_i - \widehat{\mu}_i) \{ 2(y_i \log(y_i/\widehat{\mu}_i) - y_i + \widehat{\mu}_i) \}^{1/2}
$$

#### Residuos de Anscombe

Una desventaja de  $ri^P$  es que en general su distribución para datos no normales es asimétrica y por lo tanto no es de esperar que posean propiedades similares <sup>a</sup> las que poseen bajo normalidad.

Anscombe definió unos residuos basados en una función  $A(y)$  en lugar de *y*, de manera que la distribución de  $A(Y)$  sea tan normal como sea posible.

Wedderburn demostró que para funciones de verosimilitud en el GLM, la función  $A(.)$  es

$$
A(.) = \int \frac{d\mu}{V^{1/3}(\mu)}.
$$

Por ejemplo, en el caso Poisson queda

$$
A(.) = \int \frac{d\mu}{\mu^{1/3}} = \frac{3}{2}\mu^{2/3}.
$$

entonces basaría mos los residuos en  $y^{2/3} - \mu^{2/3}$ .

La transformación que "normaliza" no es la misma necesariamente que la que

estabiliza varianzas. Por lo tanto, debemos dividir por el desvío de  $A(Y)$ . Una aproximación de primer orden a esta varianza es  $A'(\mu)\sqrt{V(\mu)}$ .

En el caso Poisson, resulta

$$
r_i^A = \frac{\frac{3}{2}(y^{2/3} - \mu^{2/3})}{\mu^{1/6}}.
$$

Si bien, los residuos de Anscombe <sup>y</sup> de la deviance parecen muy diferentes, los valores que toman para  $y$  y  $\mu$  dados son muy similares, tal como se muestra en la siguiente tabla.

#### **Caso Binomial**

En el caso de la distribución binomial quedaría

$$
r_i^p = \frac{y_i - n_i \hat{\Pi}_i}{\sqrt{n_i \hat{\Pi}_i (1 - \hat{\Pi}_i)}},
$$

$$
r_i^d = 2sg(y_i - \hat{\Pi}_i) \left[ y_i \log \left( \frac{y_i}{n_i \hat{\Pi}_i} \right) + (n_i - y_i) \log \left( \frac{n_i - y_i}{n_i - n_i \hat{\Pi}_i} \right) \right]
$$

# **Veamos otro ejemplo:**

Collett (1991) reporta los datos de un experimento sobre toxicidad en gusanos de la planta de tabaco dosis de pyrethroid trans–cypermethrin al que los gusanos empezaron <sup>a</sup> mostrar resistencia. Grupos de 20 gusanos de cada sexo fueron expuestos a por 3 días al *pyrethroid* y se registró el número de gusanos muertos <sup>o</sup> knockeados en cada grupo.

Los resultados se muestran en la siguiente tabla.

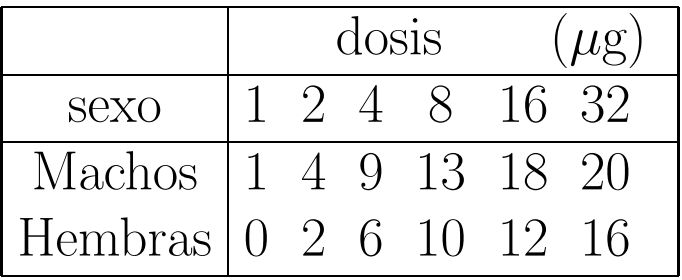

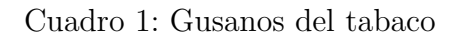

Ajustamos un modelo de regresión logística usando log<sub>2</sub>(*dosis*), dado que las dosis son potencias de 2.

Para procesar con S–plus usamos los comandos

```
options(contrasts=c("contr.treatment", "contr.poly"))
ldose<-rep(0:5,2)numdead<- c(1,4,9,13,18,20,0,2,6,10,12,16)
sex<- factor(rep(c("M","F"),c(6,6)))
SF<- cbind(numdead,numalive=20-numdead)
```

```
contrasts(sex)
  M
F 0
```

```
M 1
```
## Comenzaremos por un gráfico

```
plot(2^ldose, probas,type="n",xlab="dosis",ylab="prob")
lines(2^ldose[sex=="M"],type="p", probas[sex=="M"],col=6)
ines(2^ldose[sex=="F"], probas[sex=="F"],type="p",col=8)
```
Queremos investigar la posibilidad de que haya diferentes rectas para los dos sexos. Para ello plantearemos y ajustaremos el modelo

$$
logit(\pi_i) = \beta_0 + \beta_1 sex + \beta_2 l dose + \beta_3 sex: l dose
$$

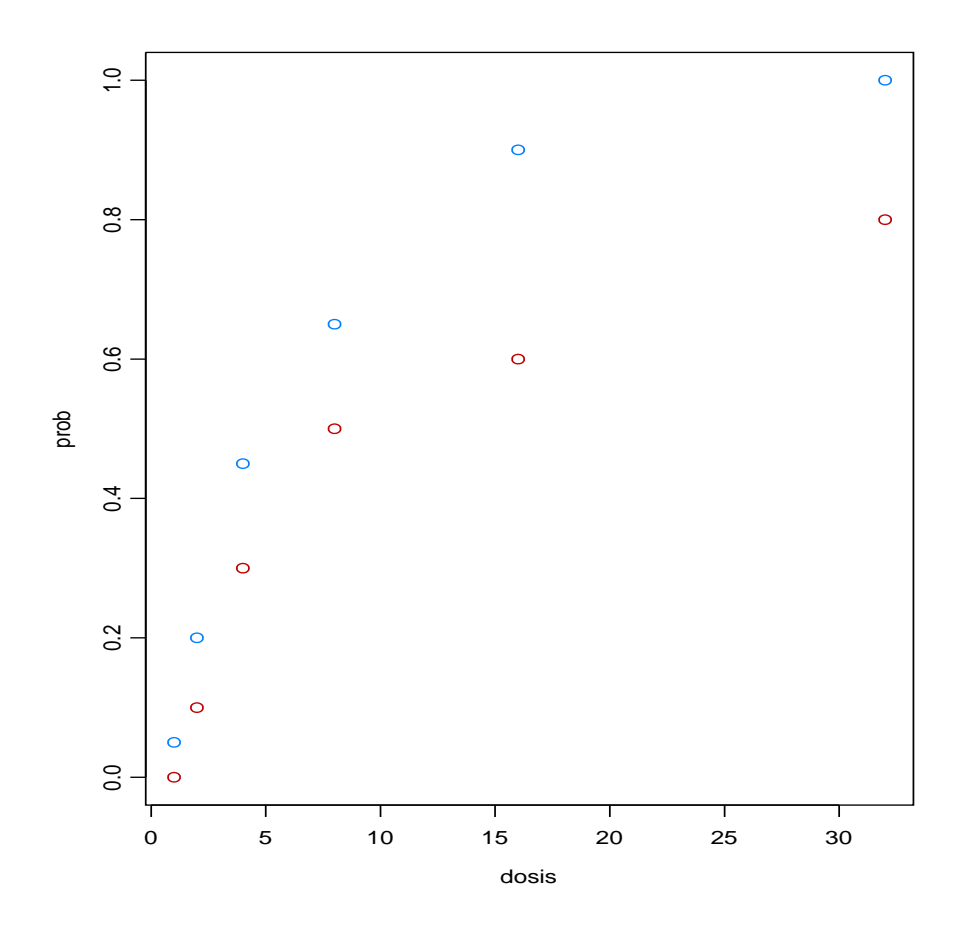

Figura 2: Gusanos del tabaco

de manera que cuando  $sex = M$ , para  $ldose = 3$  tendríamos

$$
logit(\pi_{3,i}) = \beta_0 + \beta_1 + (\beta_2 + \beta_3)3
$$
en cambio si  $sex = F$ , para  $ldose = 3$ 

$$
logit(\pi_{3,i}) = \beta_0 + \beta_2 3
$$

Para ello hacemos

salida.gusanos<- glm(SF~sex\*ldose, family=binomial)

summary(salida.gusanos)

Call:  $glm(formula = SF \text{ or } * ldose, family = binomial)$ 

Coefficients:

Value Std. Error t value (Intercept) -2.9935414 0.5525295 -5.4178852 sex 0.1749865 0.7781556 0.2248733 ldose 0.9060363 0.1670577 5.4234939 sex:ldose 0.3529131 0.2699444 1.3073547

(Dispersion Parameter for Binomial family taken to be <sup>1</sup> )

Null Deviance: 124.8756 on 11 degrees of freedom

Residual Deviance: 4.993727 on 8 degrees of freedom

Number of Fisher Scoring Iterations: 3

Aparentemente de la lectura de la tabla el efecto del sexo parece no significativo, sin embargo debemos ser cuidadosos al interpretar esto. Dado que estamos ajustando distintas pendientes para cada sexo, el test individual para este parámetro testea la hipótesis de que las curvas no difieren cuando la log

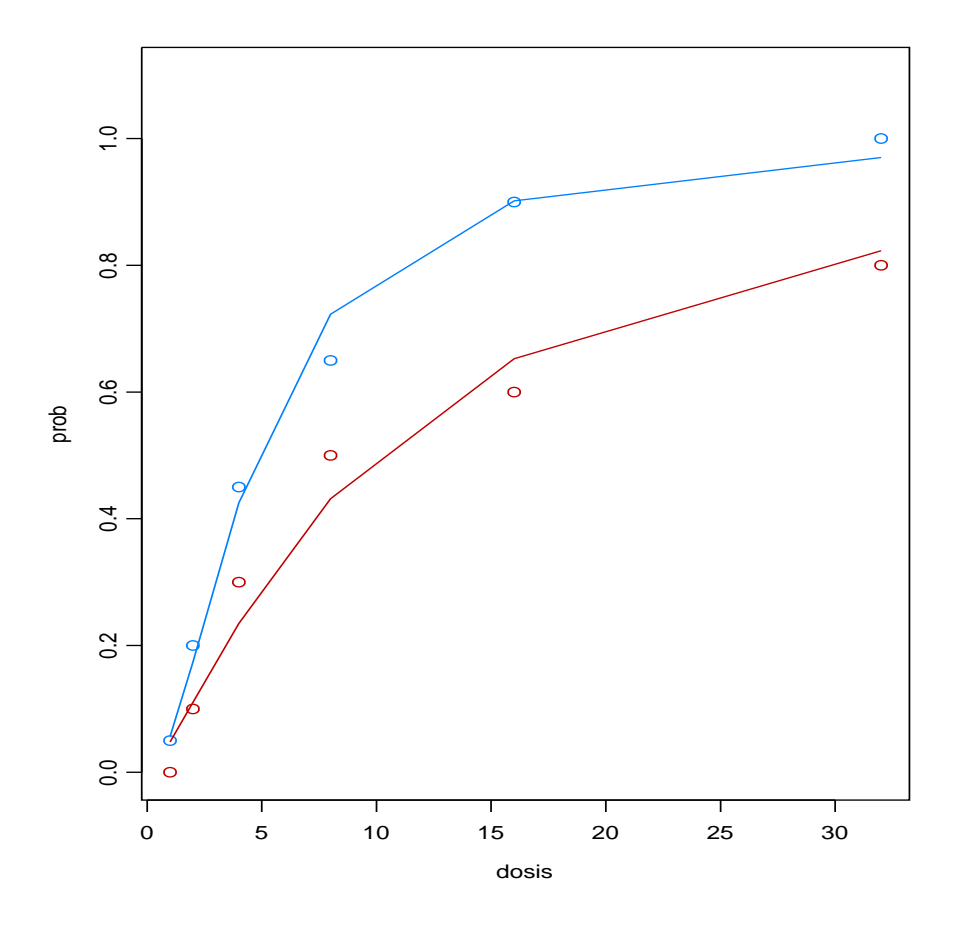

Figura 3: Gusanos del tabaco

dosis es 0. Vamos <sup>a</sup> reparametrizar de manera de incluir la intercept en una dosis central (8).

```
salida2<- glm(SF<sup>~</sup>sex*I(ldose-3), family=binomial)
summary(salida2)
```
Coefficients:

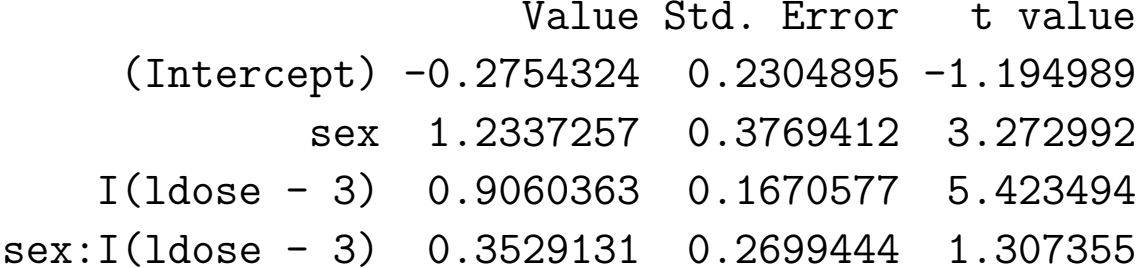

(Dispersion Parameter for Binomial family taken to be <sup>1</sup> )

Null Deviance: 124.8756 on 11 degrees of freedom

Residual Deviance: 4.993727 on 8 degrees of freedom

Number of Fisher Scoring Iterations: 3

que muestra una diferencia significativa entre los dos sexos en la dosis 8. Com-

putamos el p–valor de la medida de ajuste <sup>g</sup>lobal 1-pchisq(4.993727,8)= 0.7582464. Comparamos distintos modelos mediante la instrucción ANOVA

```
anova(salida.gusanos, test="Chisq")
Analysis of Deviance Table
```
Binomial model

Response: SF

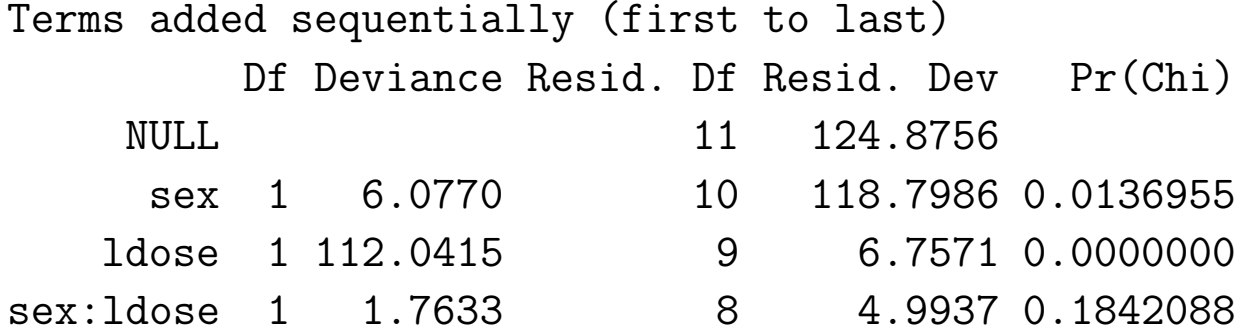

Ahora ajustamos una pendiene para cada sexo:

salida3.gusanos < glm(SF~sex+ldose-1, family=binomial) summary(salida3.gusanos)

Coefficients:

Value Std. Error t value sexF -3.473154 0.4682939 -7.416612 sexM -2.372411 0.3853875 -6.155911 ldose 1.064214 0.1310130 8.122959

Null Deviance: 126.2269 on 12 degrees of freedom Residual Deviance: 6.757064 on 9 degrees of freedom

Number of Fisher Scoring Iterations: 3

Otra forma sería

```
salida4.gusanos <- glm(SF~sex+ldose, family=binomial)
summary(salida4.gusanos)
```

```
Call: glm(formula = SF \text{ or } + ldose, family = binomial)
```
Coefficients:

Value Std. Error t value (Intercept) -3.473154184226693 0.4682938902230899 -7.416612210277016 sex 1.100742853982481 0.3557226321395416 3.094385216262218 ldose 1.064213642005792 0.1310130474986223 8.122959219134131

(Dispersion Parameter for Binomial family taken to be <sup>1</sup> )

Null Deviance: 124.8755926044078 on 11 degrees of freedom

Residual Deviance: 6.757064232235749 on 9 degrees of freedom

Number of Fisher Scoring Iterations: 3

Matrizces de cada uno:

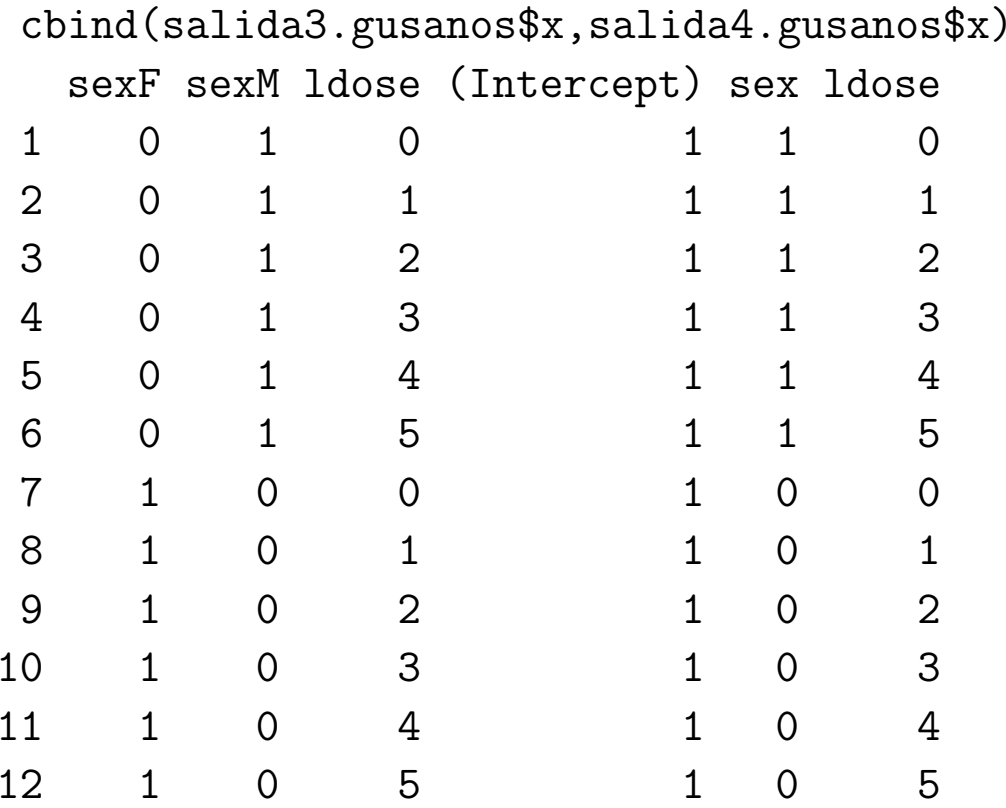

## **Interpretaci´on de los coeficientes**

Supongamos que tenemos una variable independiente que también es dicotómica

Nuestro modelo será

$$
logit(\pi) = \beta_0 + \beta_1 x
$$

donde  $X = 0$  ó  $X = 1$ .

Los valores de nuestro modelo son

|       | $X=1$                                                                                               | $X=0$                                          |
|-------|----------------------------------------------------------------------------------------------------|------------------------------------------------|
| $Y=1$ | $\pi(1) = \frac{e^{\beta_0 + \beta_1}}{1 + e^{\beta_0 + \beta_1}}$                                  | $\pi(0) = \frac{e^{\beta 0}}{1 + e^{\beta 0}}$ |
|       | $Y = 0   1 - \pi(1) = \frac{1}{1 + e^{\beta_0 + \beta_1}}   1 - \pi(0) = \frac{1}{1 + e^{\beta_0}}$ |                                                |

Cuadro 2: Variables dicotómicas

$$
X = 1 \n\begin{array}{|l|l|}\n\hline\nX = 1 & \pi(1) = \frac{e^{\beta_0 + \beta_1}}{1 + e^{\beta_0 + \beta_1}} & 1 - \pi(1) = \frac{1}{1 + e^{\beta_0 + \beta_1}} \\
\hline\nX = 0 & \pi(0) = \frac{e^{\beta_0}}{1 + e^{\beta_0}} & 1 - \pi(0) = \frac{1}{1 + e^{\beta_0}}\n\end{array}
$$

Cuadro 3: Variables dicotómicas

El odds ratio es

$$
\theta = \frac{\pi(1)/(1-\pi(1))}{\pi(0)/(1-\pi(0))}
$$

que resulta

$$
\theta = e^{\beta_1}
$$

por lo tanto el logaritmo del odds ratio es

$$
\log \theta = \beta_1
$$

y un intervalo de confianza para θ será

$$
\exp(\widehat{\beta}_1 \pm z_{\alpha/2} \sqrt{\widehat{V}(\widehat{\beta}_1)})
$$

Consideremos el caso de una variable cualtitativa que toma varios valores, como en la siguiente situación

|          |    | blanco negro hispanico otros Total |     |
|----------|----|------------------------------------|-----|
| Presente |    | 15                                 | 50  |
| Ausente  | 20 |                                    | h() |
| Total    | 25 | 25                                 | 100 |
|          |    |                                    |     |

Cuadro 4: Ejemplo hipótetico

```
options(contrasts=c("contr.treatment", "contr.poly"))
yy<- c(5,20,15,10)
nn<- c(25,30,25,20)
color<- factor(rep(c("blanco","negro","hipanico","otros"),c(1,1,1,1)))
SF<- cbind(yy,nyy=nn-yy)
```

```
contrasts(color)
```
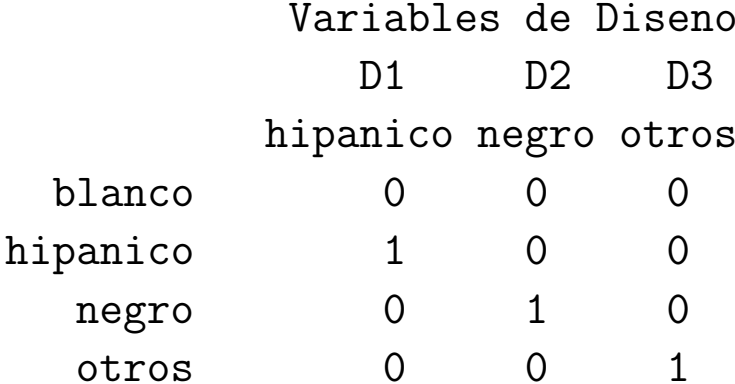

Call:  $glm(formula = SF \text{ }^{\sim} color, family = binomial)$ Coefficients:

Value Std. Error t value (Intercept) -1.386294 0.4999999 -2.772589 colorhipanico 1.791759 0.6454971 2.775782 colornegro 2.079442 0.6324554 3.287886 colorotros 1.386294 0.6708203 2.066566

Null Deviance: 14.04199 on 3 degrees of freedom Residual Deviance: 0 on 0 degrees of freedom

Veamos que

 $\exp(1.791759) = 5.999997$  $\exp(2.079442)=8.000004$ exp(1.386294)= 3.999999

Observemos además que como

$$
logit(\pi) = \beta_0 + \beta_{11}D_1 + \beta_{12}D_2 + \beta_{13}D_3
$$

$$
\log \widehat{\theta}(negro,blanco) =
$$
  
=  $\beta_0 + \beta_{11}(D_1 = 0) + \beta_{12}(D_2 = 1) + \beta_{13}(D_3 = 0)$   

$$
- [\beta_0 + \beta_{11}(D_1 = 0) + \beta_{12}(D_2 = 0) + \beta_{13}(D_3 = 0)]
$$
  
=  $\beta_{12}$ 

y en base a la distribución asintótica de los parámetros podemos obtener un intervalo de confianza para *θ*(*negro, blanco*)*.*